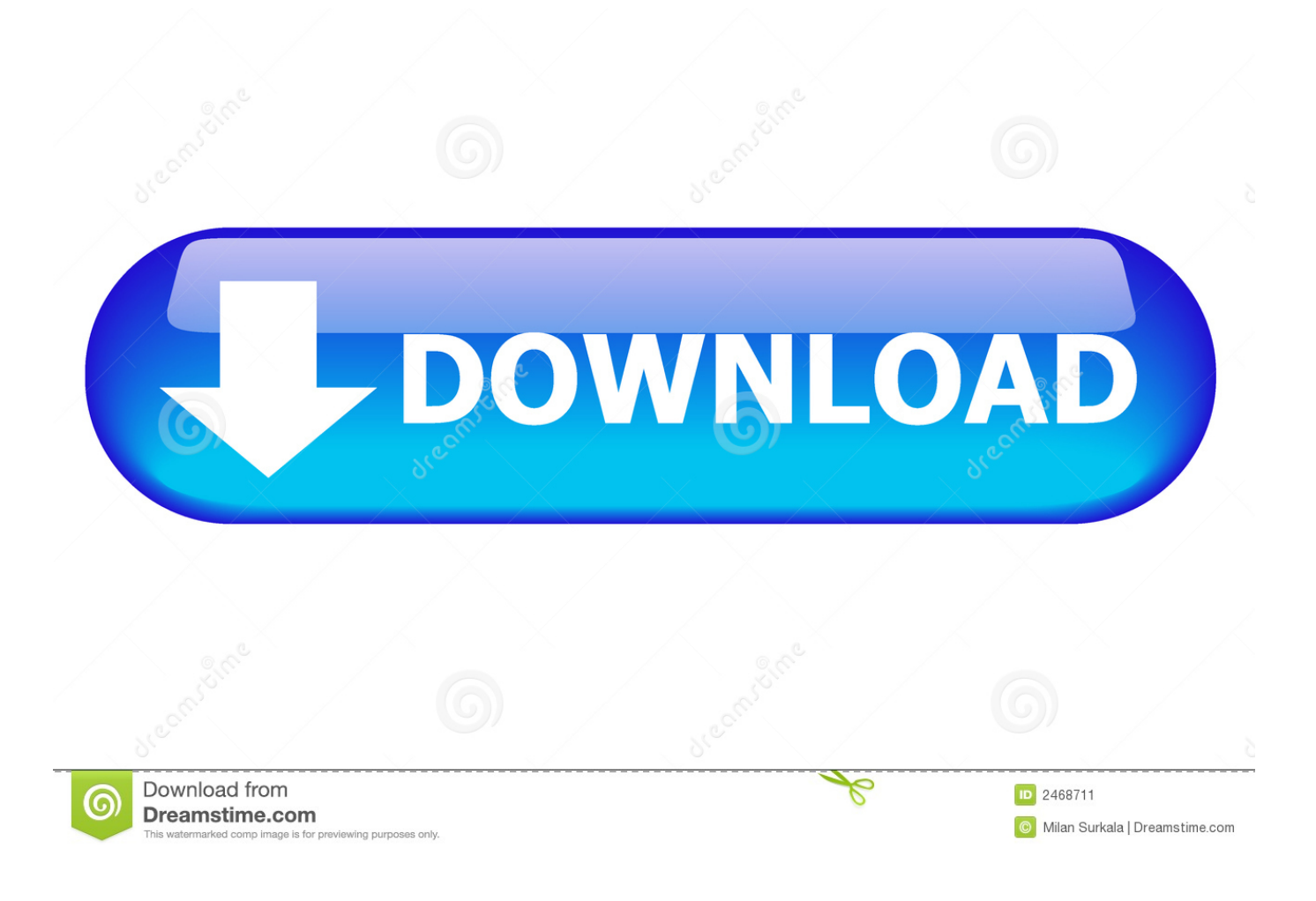

[Dell Vostro 220 Windows 10](https://confident-euler-f05b1f.netlify.app/Create-Custom-Keyboard-Shortcuts-For-Office-2016-Mac#Thy=JmG8MC0n3BwbcBSvgratmGm3DVrMBPDfiWi==)

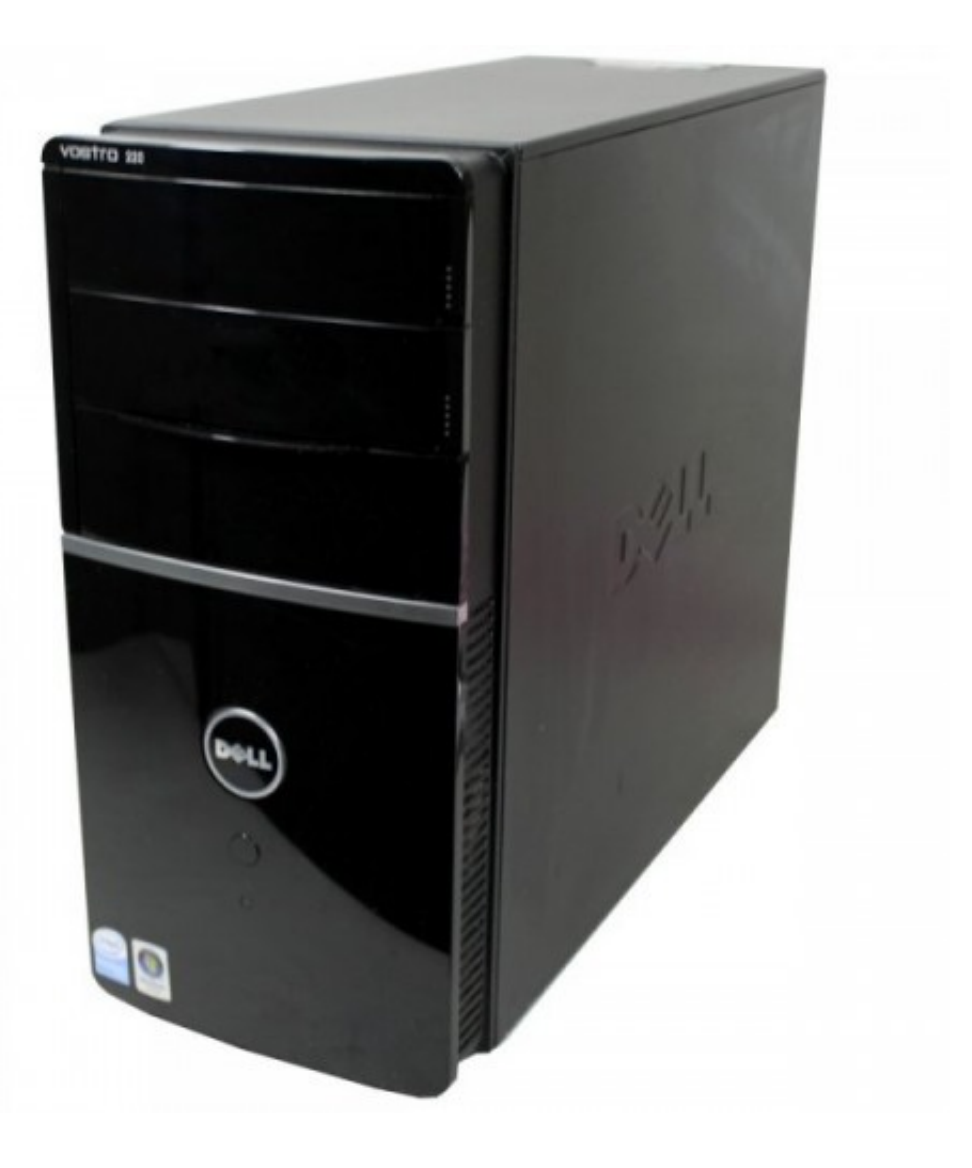

[Dell Vostro 220 Windows 10](https://confident-euler-f05b1f.netlify.app/Create-Custom-Keyboard-Shortcuts-For-Office-2016-Mac#Thy=JmG8MC0n3BwbcBSvgratmGm3DVrMBPDfiWi==)

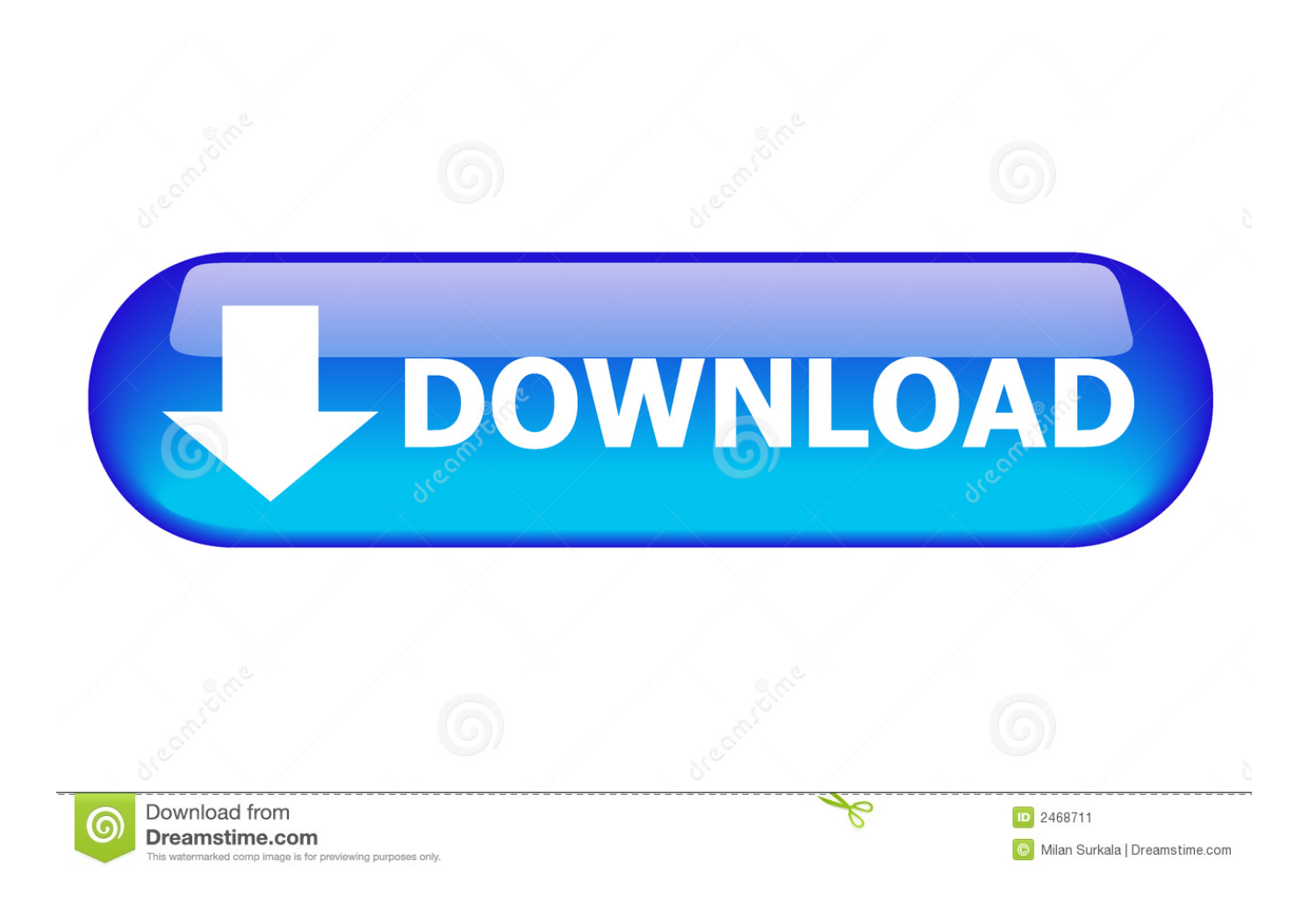

Design sketching book pdf free download Does exactly what it says: teaches you how to see and apply perspective accurately.. Not the best book for complete beginners but definitely a nice addition to your sketching routine once you feel comfortable with a sketchbook.

- 1. dell vostro windows 7
- 2. dell vostro windows 10 pro
- 3. dell vostro windows 10 drivers

The author does not assume a masterful knowledge of perspective Drawing Perspective: How to See It and How to Apply ItThis is one of the newest perspective drawing books and it covers a lot more than just urban environments.. But youâll work through the lessons with less difficulty if you know a little about vanishing points and objects in space.

## **dell vostro windows 7**

dell vostro windows 7, dell vostro windows 10, dell vostro windows 7 laptop, dell vostro windows 10 pro, dell vostro windows xp, dell vostro windows 7 factory restore, dell vostro windows 10 drivers, dell vostro windows 7 drivers, dell vostro windows 10 safe mode, dell vostro windows 10 installation [How to make sticky notes on windows vista](https://www.goodreads.com/topic/show/21896734-how-to-make-sticky-notes-on-windows-vista)

You follow a number of exercises that force you to create unique scenes from scratch with objects placed in perfect perspective. [Apricorn Ez Upgrade Software Download](https://councagocon.theblog.me/posts/15508020)

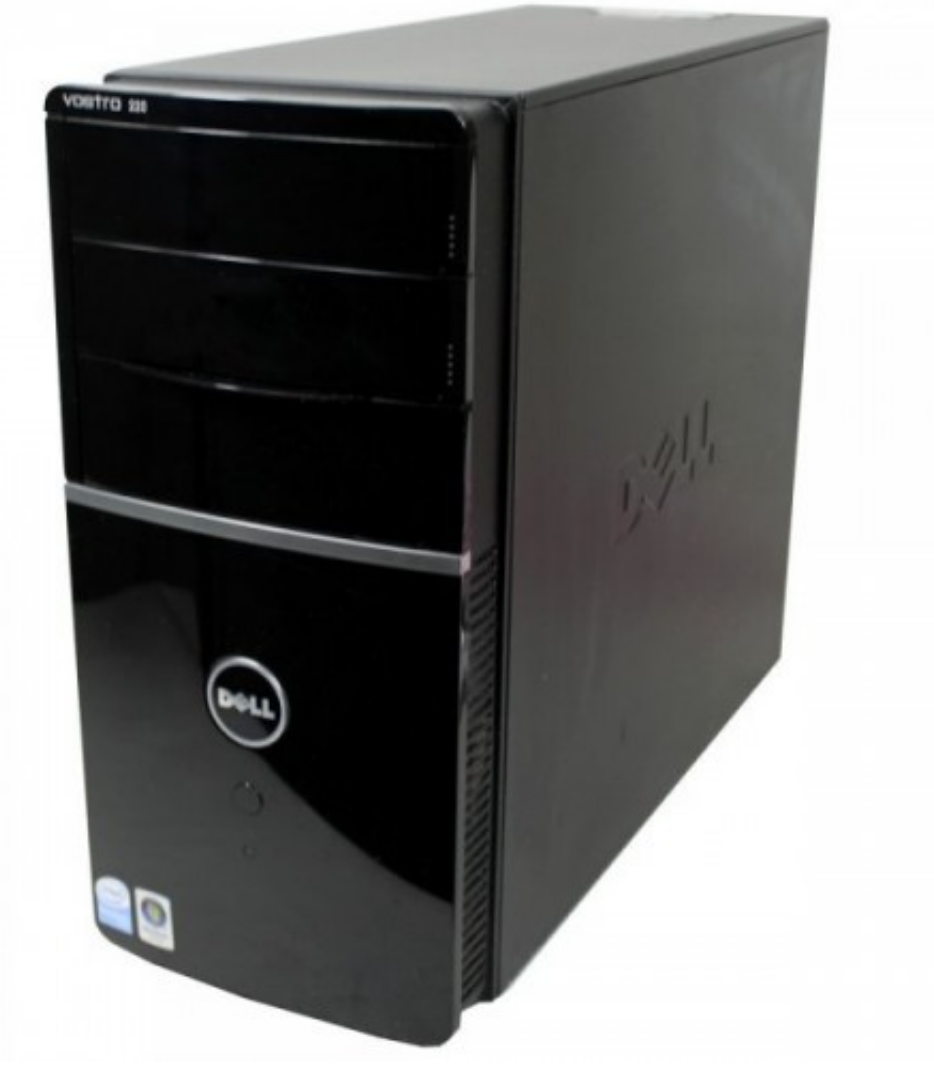

[wedding photo album](http://diaglicbuspi.unblog.fr/2021/03/09/download-free-create-wedding-photo-album/)

[download free create](http://diaglicbuspi.unblog.fr/2021/03/09/download-free-create-wedding-photo-album/)

## **dell vostro windows 10 pro**

[Hp 5185 Keyboard Driver](https://ocjisurme.substack.com/p/hp-5185-keyboard-driver) [download free Rec File](https://cpu-speed-accelerator-cpu-speed-accelerator-for-mac.simplecast.com/episodes/download-free-rec-file)

## **dell vostro windows 10 drivers**

[Mac Miller Instrumental Free Download](https://www.stoughtonschools.org/sites/g/files/vyhlif3856/f/uploads/shs_pos_2021-2022_02.12.2021.pdf)

773a7aa168 [Jdeveloper Download For Mac](http://jiuconlilo.epizy.com/Jdeveloper_Download_For_Mac.pdf)

773a7aa168

[How To Download Mods Via Steamworkshop For Mac](https://cuslozoonun.substack.com/p/how-to-download-mods-via-steamworkshop)